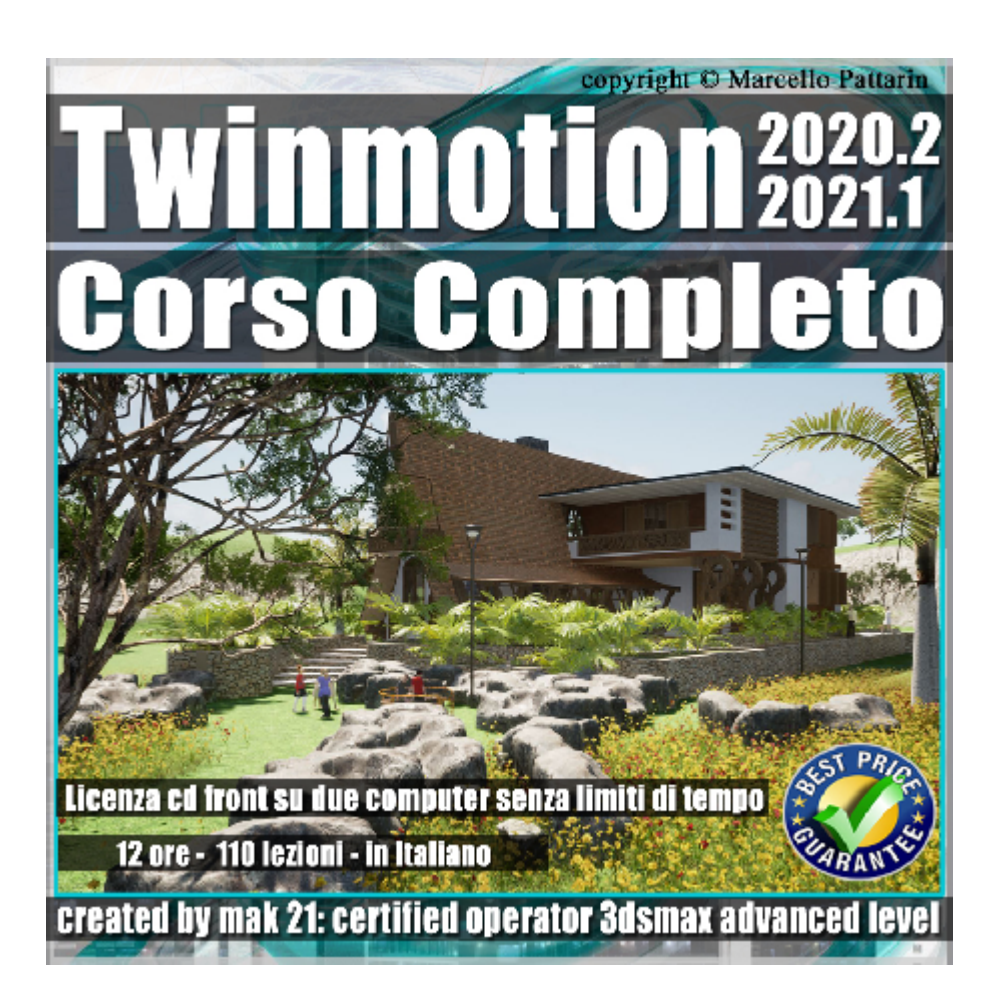

# **Twinmotion 2020.2 e 2021.1 Corso Completo Volume 1.0 Cd Front**

In questo corso di Twinmotion studieremo come utilizzare il programma al meglio sia in versione Trial che Full.

**Argomenti:** Questo corso è dedicato a tutte quelle persone che vogliono utilizzare il real time facilmente nei loro progetti architettonici e design, senza la necessità di utilizzare procedimenti complessi come in Unreal, in poche ore sarete pienamente operativi per realizzare i vostri progetti, con la stessa tecnologia offerta da Unreal, ma ad un semplicità sorprendente.

In questo corso dedicato a Twinmotion Versione 2020.2 e superiore, studieremo come utilizzare il programma in tutte le sue funzioni.

Saranno utilizzate sia la versione Trial che la versione commerciale per una panoramica completa, studieremo le preferenze del programma, la gestione dei percorsi animati per personaggi, auto, biciclette e percorsi personalizzati; tutta la gestione della vegetazione; come inserire dati geografici di città di tutto il mondo all'interno della nostra scena con una semplice cattura 3D dei volumi.

Utilizzeremo inoltre i nuovi strumenti di animazione applicati ad oggetti e personaggi; vedremo tutte le librerie dei materiali e le impostazioni PBR degli stessi per una corretta visualizzazione della scena in real time; saranno analizzate tutte le fonti di illuminazioni, sia naturali che artificiali, spaziando dai sistemi solari e localizzazione

alle luci fotometriche ies e volumetriche.

Nel corso studieremo tutte le librerie di oggetti facenti parte di una corposa flotta di oggetti 3d già pronti all'uso, sia statici che animati, inoltre vedremo i sistemi particellari e la gestione dei liquidi sempre in real time; nel parco di contenuti saranno disponibili anche effetti audio per aumentare il realismo delle nostre scene; non mancheranno tools per il paint 3d interattivo, lo sculpt di terreni e contenuti sia naturali come piante, fiori, rocce, personaggi animati e statici; oltre a tutti gli oggetti di fornitura domestica come, cucine, soggiorni, bagni; per spaziare poi in veicoli animati e statici quali auto, bici, veicoli industriali, aerei etc.

Nella sezione render studieremo come creare sia immagini, che video e presentazioni interattive; studieremo inoltre come codificare i video in modalità 3d per essere fruiti sui social network o piattaforme video youtube; gli ambienti creati saranno navigabili interattivamente con i più comuni strumenti quali joypad, mouse tastiere o visori.

Nel corso saranno analizzate le gestione della scena, relative ai più comuni state set e ai nuovi Phasing, inoltre vedremo come esportare i contenuti in risoluzioni 2K e 4k sia video che statici, tra le due versioni del programma, Trial e licenza Commerciale Full e l'analisi dei contenuti extra Megascans.

Studieremo Inoltre gli aggiornamenti della relase 2021.1 presenti nelle sezioni aggiuntive.

Allegate alle lezioni sono disponibili i file di Twinmotion 2020.2 e 2021.1 Sono presenti 110 video avi codec xvid- risoluzione HD 1920 x 1080 in modalità smart focus zoom nelle zone di maggior importanza Il master ha una durata di 12 ore in lingua italiana.

#### **Indice delle lezioni :**

001 Introduzione a Twinmotion

002\_Preferenze e Qualità

003\_Percorsi Personaggi

- 004 Percorsi Auto e Biciclette
- 005\_Percorsi Personalizzati
- 006\_Dipingere la Vegetazione
- 007\_Distribuire la Vegetazione
- 008\_Acquisite dati Geografici
- 009\_Personaggi ed Animali
- 010\_Rotori e Personaggi
- 011 Aperture Porte e Personaggi
- 012\_Cancelli Animati e Auto
- 013\_Rotazioni e Traslazioni
- 014\_Gestione Materiali e Librerie
- 015 Materiali e Condizioni Metereologiche
- 016 Materiali e Riflessioni
- 017\_Materiali e Liquidi
- 018\_Materiali e Neon
- 019\_Materiali e Video
- 020 Materiali e Categorie
- 021\_Materiali e Texture PBR
- 022\_Locazione e illuminazione
- 023\_Lighting illuminazione Scena
- 024\_Luci e Lampioni
- 025\_Tipologie di Luci
- 026\_Riflessioni Alba e Tramonto
- 027\_Riflessioni del Sole
- 028\_Librerie Home
- 029\_Librerie City
- 030 Librerie Decalcomanie
- 031 Sistemi Particellari
- 032\_Oggetti Water
- 033 Suoni ed Effetti Audio
- 034\_Porte Intelligenti

035\_Auto e Autobus

- 036\_Barche
- 037\_Aereoplani
- 038\_Moto e Biciclette
- 039\_Veicoli Edili
- 040 Camion US ed EU
- 041 Section Cube
- 042\_Note e Misurazioni
- 043 Landscapes e Paint
- 044\_Landscapes e Sculpt
- 045 Import FBX da 3dsmax
- 046 Import Skp e Percorsi Texture
- 047 Fotocamera e Impostazioni
- 048\_Catturare e Salvare Immagini
- 049 Creare e Salvare Video
- 050\_Creare e Salvare le Presentazioni
- 051\_Creazione Video 3D
- 052\_Creazione immagine 3D
- 053\_Creazione Video 360
- 054\_Caricare i Video 360 su Youtube
- 055\_Creazione Video 360 3D
- 056 Creazione Panorama 8k
- 057\_Cartelle Creazione e Gestione
- 058 State Set Creazione e Gestione
- 059\_Render Immagini e State Set
- 060\_Phasing e Render
- 061 Tips Video 4k Versione Trial
- 062\_Analisi Scena Finale
- 063 Twinmotion e Megascan
- 064\_Materiali e Collezioni
- 065\_Decalcomanie
- 066 Imperfezioni Dispalcement e Brush
- 067 Download Oggetto da Megascan
- 068 Importare in Twinmotion i dati Megascan
- 069\_Fiori e Materiali Megascan
- 070\_Maschera di Opacità Megascan
- 071\_Materiale Stone Megascan
- 072 Road Map Twinmotion
- 073\_Esercizio Materiali
- 074 Terreno Flat
- 075\_Piante Scatter
- 076\_Alberi e Prati
- 077\_Pietre
- 078 Persone Animate
- 079\_Animali
- 080\_Effetti Audio
- 081 Illuminazione e Stagioni
- 082\_Come Disintallare Twinmotion
- 083 Texture e Corretta Luminosità
- 084\_Sky Dome Garage
- 085\_Sky Dome di Twinmotion
- 086\_Sky Dome da 3ds max a Twinmotion

## **Lezioni Bonus 2020.2**

- 087 Tips Import FBX e Materiali
- 088 Tips Requisiti di Sistema per Twinmotion
- 089 Tips Lampioni Notturni e Nuova Esposizione
- 090 Tips Posizione Camera

## **Lezioni Aggiornamento 2021.1**

- 001 Twinmotion 2021.1 Novità Barra di Navigazione
- 002\_Stili Material in Viewport
- 003 Nuovi Oggetti Home Ginnastica
- 004\_Nuovi Personaggi 3D Statici
- 005\_Nuovi Alberi 3D e Colori
- 006\_Panoramica 3D Asset Quixel Megascans
- 007 Come Scaricare un 3D Asset Quixel
- 008\_I Materiali Surface Quixel Megascan
- 009 Come Cancellare i Quixel Megascan
- 010 Come Cercare un Quixel Megascan
- 011 Percorso Personalizzato Quixel Megascan
- 012 Importare le User Library
- 013\_Asset Palazzo Neoclassico
- 014 Creazione Primo Piano
- 015\_Creazione Secondo Piano
- 016\_Pareti Interne
- 017\_Vetri e Riflessioni

018 Rendering in 4K

019 Licenza File di Esercizio

020 Nuovi Filtri Twinmotion 2021.1

#### **Licenze scene contenute nel corso:**

Le video lezioni di questo master sono strettamente personali, non possono essere usate per scopi commerciali o essere cedute a terzi è vietata la duplicazione in qualsiasi forma, è consentita la copia personale per fini di back up. Il file 3dsmax possono essere usate per scopi commerciali.

Importante: il prodotto deve essere attivato tramite autorizzazione. completato il download richiedete la password seguendo le istruzioni allegate al file readme, inviando i vostri dati tramite e-mail. Riceverete i dati di attivazione nei giorni successivi.

Important: the product must be activates through authorization. completed the download you ask for the password following the instructions attached readme to the file, sending your data through e-mail. You will receive the data of activation in the next days.

Il video corso può essere installato e visionato unicamente su un computer appartente alla stessa persona che ha eseguito l'acquisto o attivato il corso. La licenza prevede la possibilità di installare il corso, su un secondo computer appartente sempre alla stessa persona che ha eseguito l'acquisto o attivato il corso per esigenze di viaggio lavoro studio etc.

è vietato cedere a terzi il contentuo dei video corsi, la divulgazione in qualsiasi forma pubblica o privata, è vietata la vendita, il noleggio, il prestito, la proiezione in luoghi pubblici o privati senza autorizzazione scritta dell'autore. Non rispettando il divieto sarete perseguibili nei termini di legge riferite alle normative sul copyright © Marcello Pattarin